#### **Casual InfoVis**

CS 7450 - Information Visualization October 9, 2013 John Stasko

TVCG (InfoVis) '07

#### **Casual InfoVis**

#### Let's start off with ideas and concepts from...

Casual Information Visualization: Depictions of Data in Everyday Life

Zachary Pousman, John T. Stasko, Member, IEEE, and Michael Mateas

Abstract—Information visualization has often focused on providing deep insight for expert user populations and on techniques for amplifying cognition through complicated interactive visual models. This paper proposes a new subdomain for indivis research that complements the toos on analytic tasks and expert use, Instead of work-related and analytically driven indivis, we propose Casual Information Visualization (or Casual Indivis) as a complement to more traditional indivis domains. Traditional indivis systems, techniques, and methods do not easily lend themselves to the torcal range of user populations, from expert to novices, or from work tasks to more everyday situations. We propose definitions, perspectives, and research directions for further investigations of this energing sublide. These perspectives build from ambent information visualization [22], to cold visualizations of this boundary of indivis is by examining systems that echnique to provide to inforks systems, but pre-to considered so. Second, we explore the notion of insight and how, instead of a monothitu definition of insight, there may be multiple types, each with halfenges for system situation in this emerging sublided. Index Terms—Casual information visualization [22], these situations. Finally we call aduations. Finally we conclude with challenges for system net indivision that indivis, definition of insight, there may be multiple we conclude with challenges for system evaluation in this emerging subfield.

- 🔺 -

Index Terms-Casual information visualization, ambient infovis, social infovis, editorial, design, evaluation.

 1 INTRODUCTION
 Are these types of tools really infovis systems? The question arises, where are the limits of infovis with respect to the everyday uses of computational artifacts.

 Items in specific domains. Workers in widely varying domains from fi Card, Mackinlay, and Shneiderman define information visualiza

# **Casual InfoVis**

- Let's start off with ideas and concepts from the paper...
- A complement to the majority of `central' infovis; which is a focus on analytic tasks and analysts as the idealized user.
- Infovis for the everyday person
- Spend some time looking at the 'edges' of the infovis domain

CS 7450

3

4

Fall 2013

Definition

 Casual Infovis is the use of computer mediated tools to depict personally meaningful information in visual ways that support everyday users in both everyday work and non-work situations.

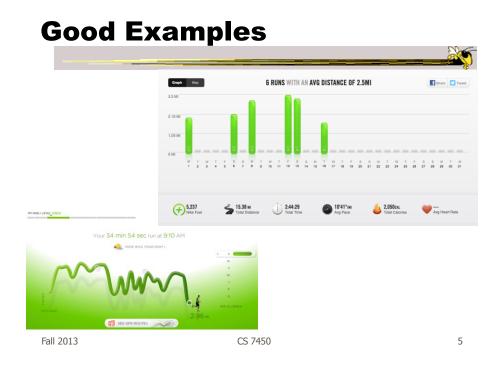

### **Changes to traditional notions**

- The user population
  - Expand to include many more kinds of people and many more situations and scenarios.
  - People who are not explicit or implicit analysts
  - Non-professionals in general
  - Low(er) motivation

# **Changes to traditional notions**

- Usage pattern
  - New patterns of use that depart from the more traditional deep-dive explorations and sensemaking
  - In a word, more *casual*
  - Fleeting awareness and monitoring tasks
  - Could also include more substantial reflections
  - Mobile and ubiquitous, not just desktop

Fall 2013

CS 7450

#### **Changes to traditional notions**

- Data types also change
  - Often personally relevant (about `me')
  - Tight coupling between user and the data
  - Tight coupling gets at what is *meaningful* about the data stream... not always what is *important*. Sometimes the most minute and boring detail is still very meaningful.

CS 7450

# **Changes to traditional notions**

#### • Insight

- Gets a one of the fundamental questions of infovis. We all agree that the purpose of infovis is insight... *Do you agree?*
- But the examples on the edges show different kinds of insights.
- Maybe insights are not perfectly quantifiable in a way that's rigorous

(for an attempt see Saraiya & North 2005)

Fall 2013

CS 7450

#### Areas to explore for today

- Artistic InfoVis
- Ambient InfoVis
- Social InfoVis (an appetizer)

# A quick word...

Fall 2013

CS 7450

11

# A quick word... on birds

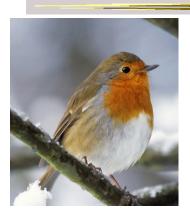

# A quick word... on birds

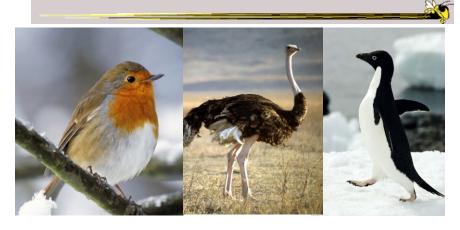

Fall 2013

CS 7450

A quick word... on birds

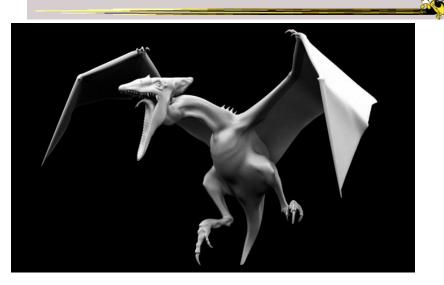

Fall 2013

CS 7450

#### Areas to explore for today

- Artistic InfoVis
- Ambient InfoVis
- Social InfoVis

Fall 2013

CS 7450

15

# **Artistic InfoVis**

# **Artistic InfoVis**

- Artistic expression using visualizations of data
- They are not just generative art they still read data, represent it, and some are interactive
- Systems often depart from the central notion of infovis that first and foremost, a visualization should be easy to read.
- Also can 'problemitize' the data...

Fall 2013

CS 7450

17

#### **Many examples**

#### **Jason Salavon**

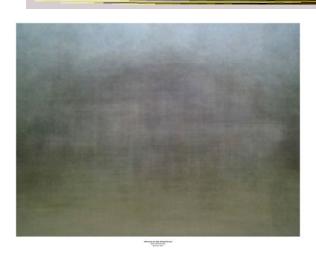

Fall 2013

CS 7450

19

20

# Jason Salavon

Homes for Sale

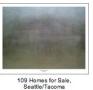

121 Homes for Sale, LA/Orange County

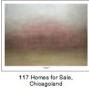

114 Homes for Sale, Dallas/Ft. Worth Metroplex

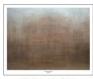

124 Homes for Sale, The 5 Boroughs

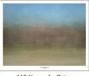

112 Homes for Sale, Miami-Dade County

http://salavon.com/work/TopGrossingFilmAllTime/

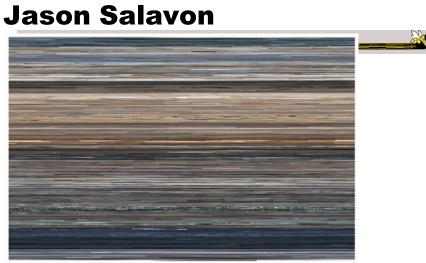

The Top Grossing Film of All Time, 1 x 1  $\,$  2000  $\,$ 

The worldwide top grossing film of all time (until 2010), Titanic, was digitized from video in its entirety and broken up into its constituent frames. Each of these was then averaged to a single color best representative of that frame and reformatted as a photograph mirroring the narrative sequence of the film. Reading from left-to-right and top-to-bottom, the narrative's visual rhythm is laid out in pure color.

Fall 2013

CS 7450

21

#### Wignell

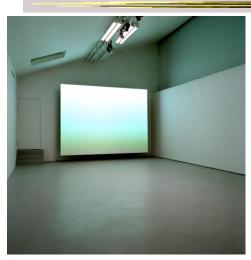

Sorting (real time) Fall 2013

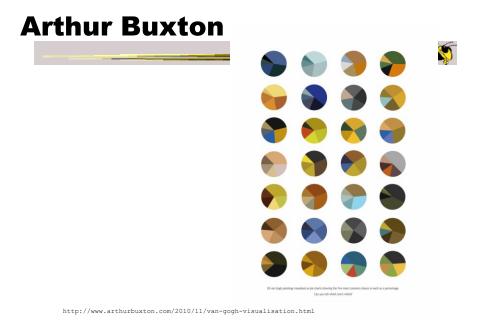

Fall 2013

CS 7450

23

# Viegas, et al.

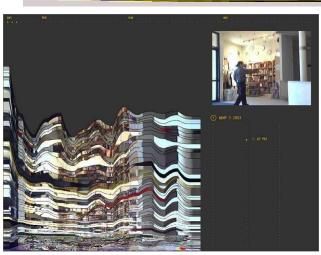

Artifacts of the Presence Era Fall 2013

CS 7450

#### **Feltron**

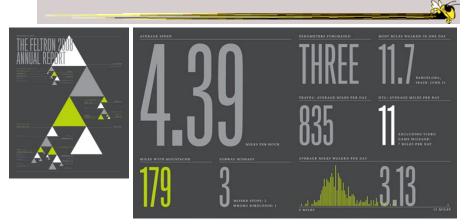

 Annual Report (2008)

 Fall 2013
 CS 7450

**Flags as infographics** 

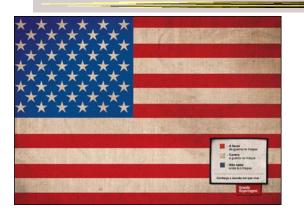

#### Foote, Cone & Belding

Fall 2013

CS 7450

# **Flags as infographics**

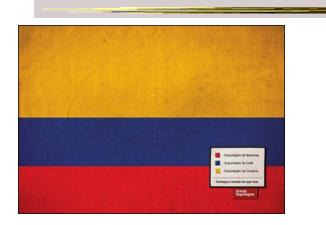

#### Foote, Cone & Belding

| Fall 2013 | CS 7450 | 27 |
|-----------|---------|----|

# **Flags as infographics**

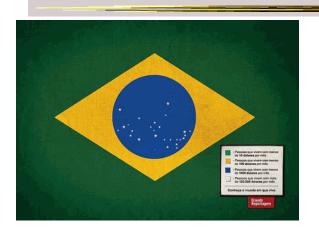

#### Foote, Cone & Belding

Fall 2013

### **New Communities**

#### patientslikeme\*

generated: Mar 31, 2008 03:18PM by: Visitor

ALSFRS-R Progression of Patients on Lithium

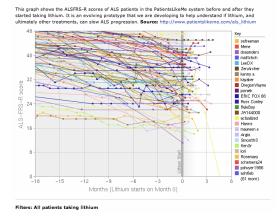

Fall 2013

CS 7450

#### **New Communities**

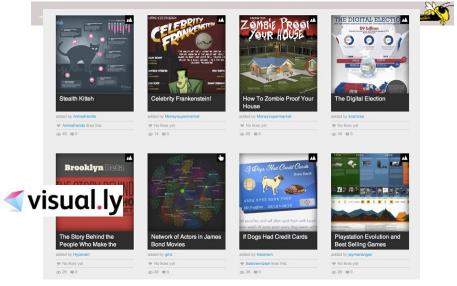

Fall 2013

CS 7450

#### **Ambient InfoVis**

Fall 2013

CS 7450

### **Objectives**

- Systems so far
  - What is their purpose or objective?
     High-level purpose or task
  - Analysis, Exploration, Learning
- Are there other high-level tasks that infovis can assist with?
  - Awareness, monitoring

### **Central idea**

- People interpret images well
- As they say, a picture's worth thousand words ... so use visualization for information awareness

Fall 2013

CS 7450

# **Calm Technology**

Mark Weiser

– "A calm technology will move easily from the periphery of our attention, to the center, and back."

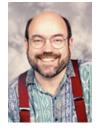

CS 7450

# **Ambient Displays**

- Conveys low- to medium-priority information to people, while residing in the periphery of their attention
- Other terms sometimes used
  - Peripheral display, notification system

Fall 2013

CS 7450

# **Ambient Displays**

- Purpose:
  - Information awareness, perhaps monitoring
- Focus:
  - Aesthetics

Visually pleasing enhancement to surroundings

# **Other dimensions in the space**

Information capacity How much info can they transmit? Notification level Are they subtle or more attention-grabbing? **Representational Fidelity** Flexibility with regard to data mappings **Aesthetics** Visually pleasing enhancement to surroundings

|         |         | Pousman & Stasko<br>AVI '06 |
|---------|---------|-----------------------------|
| II 2013 | CS 7450 | 37                          |

Fal

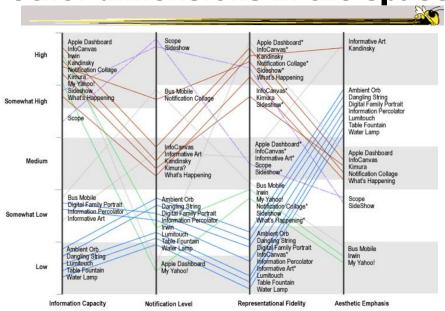

#### **Other dimensions in the space**

# **Ambient InfoVis**

- InfoVis off the desktop
- Still visually encoding information, but not for analytic purposes
  - Presenting the information in places where you're not doing "desktop computing"

Fall 2013

CS 7450

39

#### **Examples**

 Let's look at some examples of ambient displays or ambient information visualizations

# **Dangling String**

- Plastic spaghetti wire hanging from ceiling
- Hangs from motor in ceiling
- Electrically connected to ethernet cable so bits going by cause it to jiggle

CS 7450

 Created by artist Natalie Jeremijenko

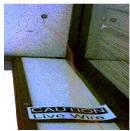

Fall 2013

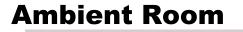

- Use variety of physical objects in office to communicate the state of relevant information
- Hiroshi Ishii's group at MIT

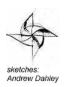

Video

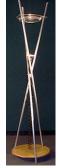

Wisneski et al CoBuild `98

Fall 2013

CS 7450

### **Karlsruhe Projects**

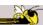

43

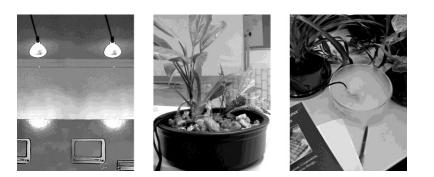

CS 7450

Web awareness

Gellersen & Schmidt Personal Technologies `99

Fall 2013

Lumitouch

Touch one picture frame, the other lights up

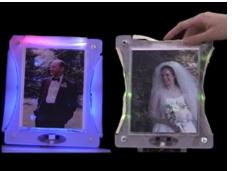

Chang et al CHI '01 Extended Abstracts

Fall 2013

#### **Information Percolator**

- Fish tank with bubble controller
- Various messages can be sent in bubbles

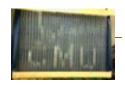

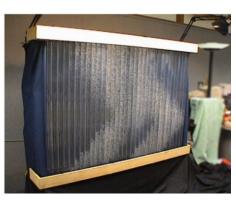

Heiner et al UIST '99

Fall 2013

CS 7450

45

# **Busmobile, Weathermobile**

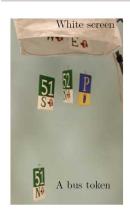

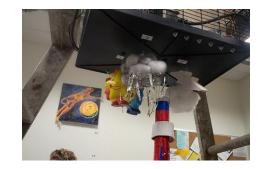

Mankoff et al CHI '03

Fall 2013

CS 7450

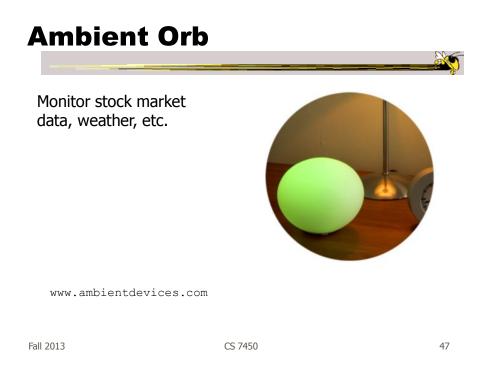

# **Information Visualizations?**

- Well, they are visually presenting information
- But perhaps not an emphasis on the *information* 
  - More about peripherality, calmness, aesthetics

| Other Styles |
|--------------|
|--------------|

 Another set of techniques/systems focus less on aesthetics and more on the quality of information conveyance

| Fall 2013 | CS 7450 | 49 |
|-----------|---------|----|
|           |         |    |

#### **Ticker Displays**

 Animated text strings (ticker, fade, roll, blast) typically in periphery of person's monitor

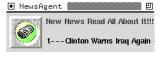

Fitzpatrick et al CHI '99 Extended Abstracts McCrickard et al IJHCS '03

# What's Happening/The Buzz

Screen-saver or projected display using collages of images

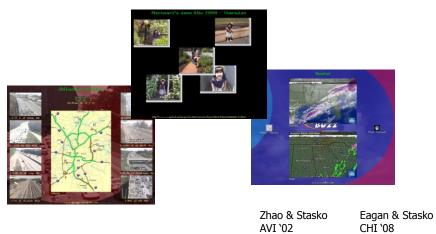

CS 7450

51

Fall 2013

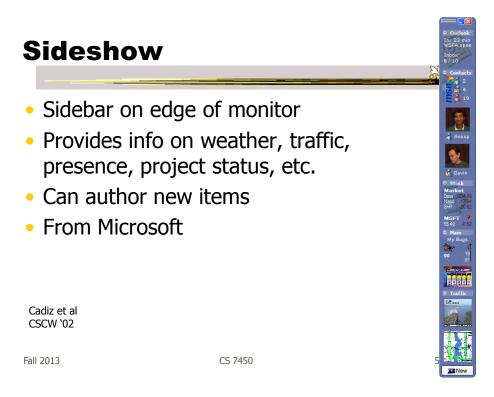

#### Scope

- Corner of the screen awareness widget to help with tasks, appts, etc.
- Glanceable awareness, more details on demand

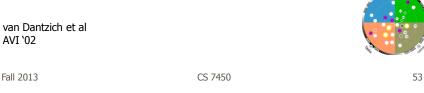

Fall 2013

AVI '02

# Encoding

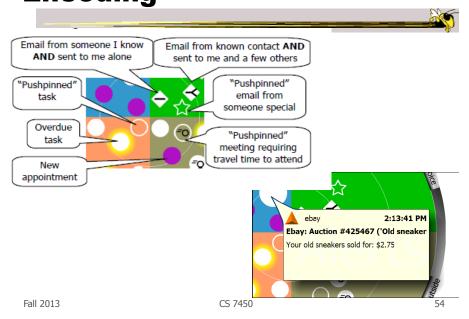

# **Final Interface**

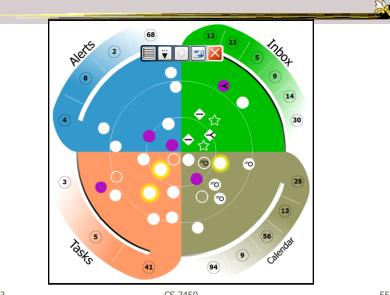

Fall 2013

CS 7450

55

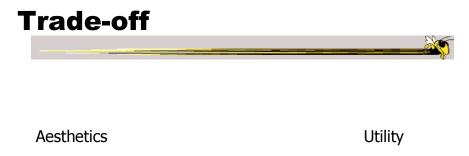

#### Kandinsky

- Generates aesthetic information collages
- Information Collage: Ambient information display of an object
- Aesthetic Template: Express Aesthetic concepts in visual form

|     |         | Fogarty, Forlizzi & Huds<br>UIST '02 | son |
|-----|---------|--------------------------------------|-----|
| 013 | CS 7450 |                                      | 57  |

Fall 2013

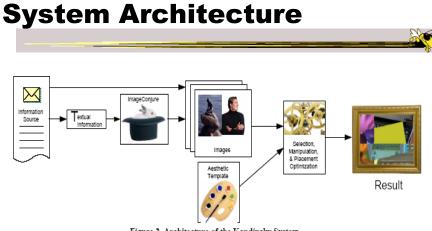

Figure 2. Architecture of the Kandinsky System

#### **Representative Images**

- ImageConjure subsystem
  - Converts text into representative images
  - Selects from large photo/clip art collections
  - Uses a textual summary; prepared by a person
  - Scores the images; returns the best matches

Fall 2013

CS 7450

ImageConjure Results

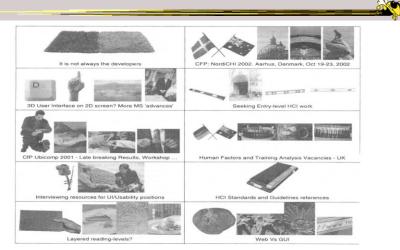

From: PhotoDisc Inc. (24,000 images) and Hemera Inc. (50,000 images)

Fall 2013

CS 7450

#### **Optimization Process**

- Configuration of components (selection of information images, placement within collage)
- Uses aesthetic templates and "temperature" parameter
- 4-Layered Regions
  - Fixed visual elements
  - Initial image selection and placement strategy
  - Evaluation criteria
  - Post-processing

Fall 2013

CS 7450

Properties of InterestLow-LevelHigh-Level• Color• Relative Contrast• Color• Relative Contrast• Texture• Dimensionality• Edges and Lines• Balance• Direction• Motion• Shape• Stress

CS 7450

### **Example Generation**

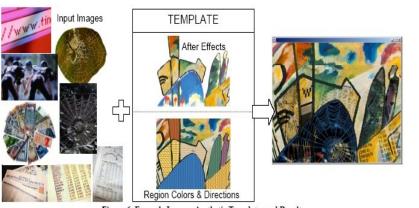

Figure 6. Example Images, Aesthetic Template, and Result

Fall 2013

CS 7450

63

#### Summary

 Less information conveying, more aesthetic appeal

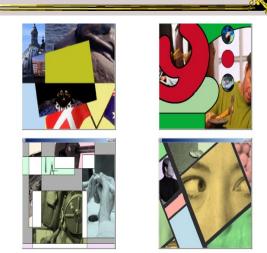

Figure 7. Example Results

# **Informative Art**

- Electronic paintings–Flat panel LCDs hung on the wall
- Abstract art in which aspects of the picture change to signify underlying data values

CS 7450

 From Future Applications Lab, Viktoria Institute, Sweden

Redstrom et al DARE '00 Skog et al InfoVis `03

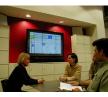

Fall 2013

### **Design Criteria**

- Communicate useful information
- Blend in with surroundings and be appealing to look at
- Minimize animation Don't want to draw the eye too much

CS 7450

#### Example

Mondrian

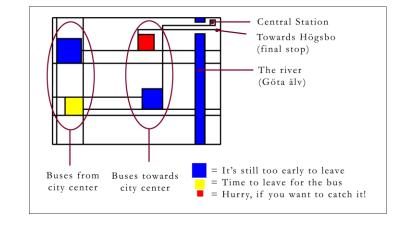

Fall 2013

CS 7450

67

#### Example

Andy Warhol

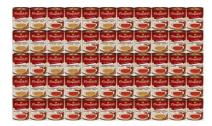

Cans gradually change from asparagus soup to tomato soup to signify upcoming event

#### **Lessons Learned**

- Find info relevant to place where display is located
- Rate of change of info should be enough to promote relevance and draw interest
- Base visualization on artistic display, may support readability and promote comprehension
- Let features of info source affect visual encoding to improve memory of mapping

Fall 2013

CS 7450

InfoCanvas

- Information Art–Similar approach as in Viktoria project
- Electronic painting deployed on LCDs in the environment
- Focus: User-driven views
- II group at Georgia Tech

Stasko et al Ubicomp '04

CS 7450

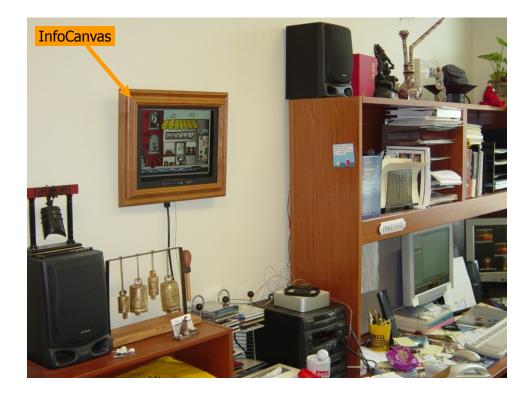

# **Revisit Trade-off**

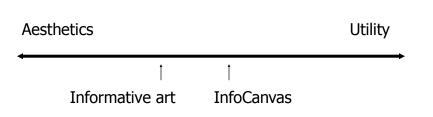

### **Objectives**

- Personalized
  - Display individual's personal information
- Flexible
  - Variety of info sources and representations
- Consolidated
  - Present multiple data items on one display
- Accurate
  - Be clear, and highlight uncertainty
- Appealing
  - Fun to use, aesthetically pleasing

Fall 2013

CS 7450

73

#### Hardware

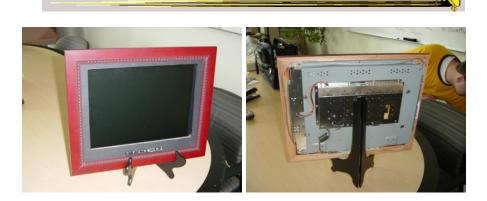

LCD – bezel + picture frame

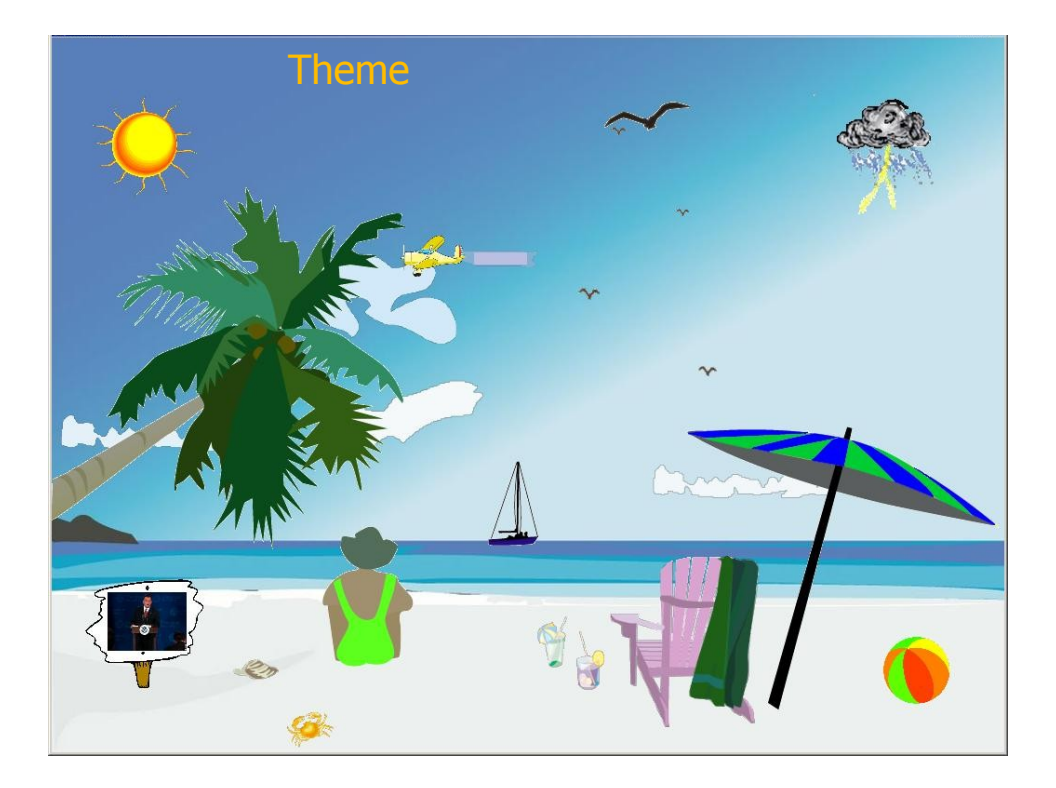

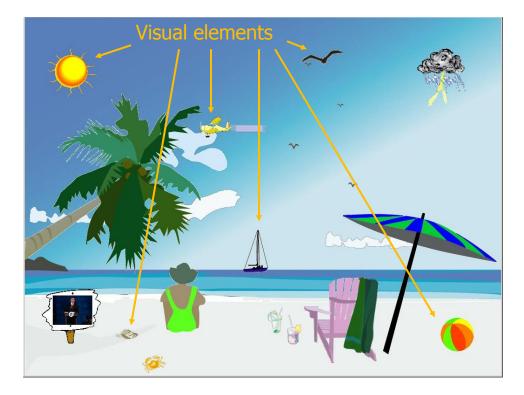

#### **Transformations**

- Slider
- Image swapper
- Appearance
- Scaler
- Populater
- Projector

| Fall 2013 | CS 7450 |
|-----------|---------|

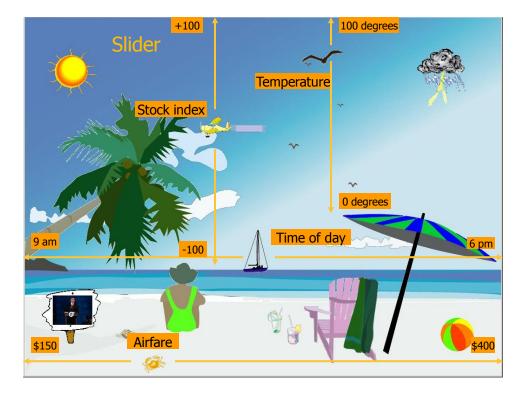

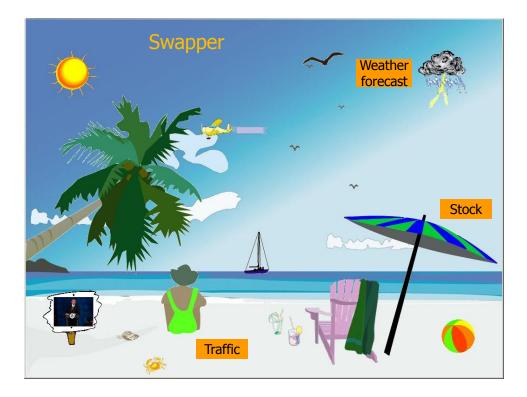

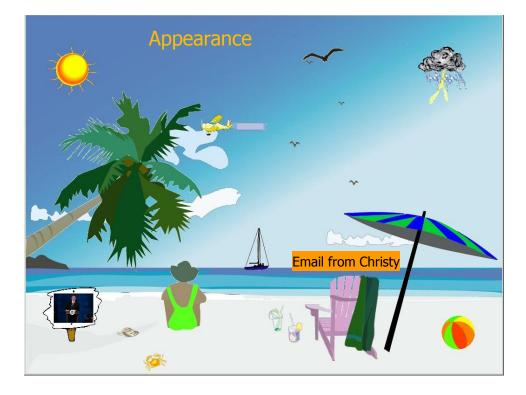

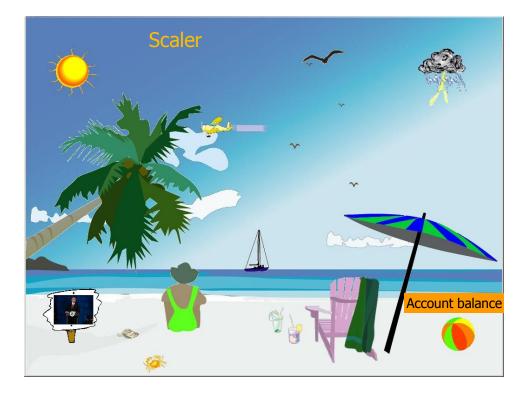

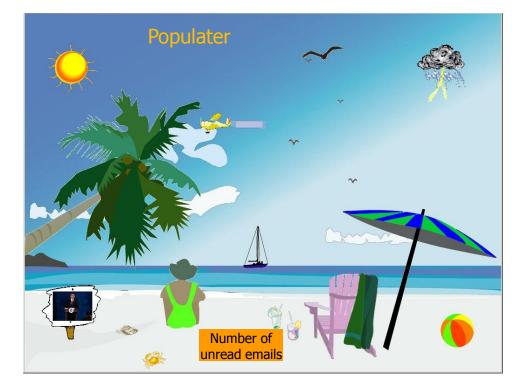

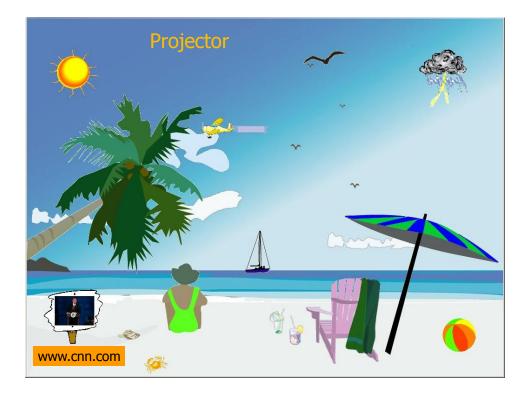

# **Other Example Themes**

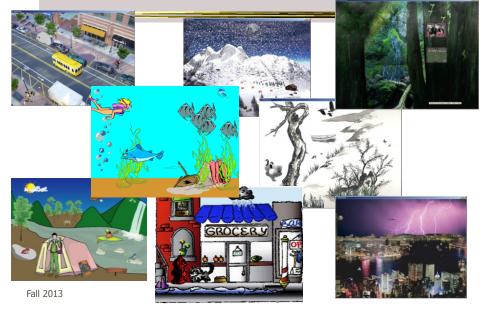

### Implementation

- Java application
- Data harvester classes
- Painting specified through XML file
- System establishes data->visual mapping and polls data sources to maintain current representation

Fall 2013

CS 7450

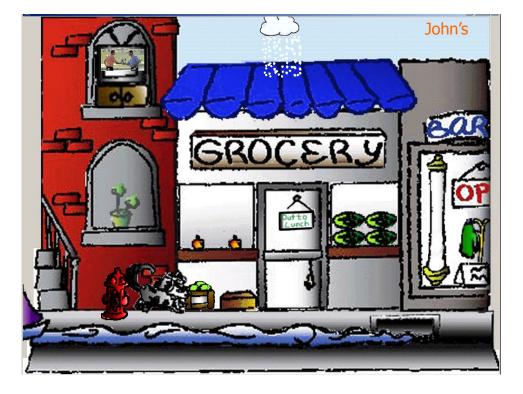

#### **Lessons Learned**

- Ubiquitous computing technologies can operate effectively in the field
- Consolidating information is valuable
- Abstractness/symbolism can be beneficial
- "Push" technology merits reconsideration
- Personalization is important
- Better customization tools are needed

Fall 2013

CS 7450

**Social InfoVis** 

• Another big (and growing) area... let's just scratch the surface today.

### Definition

- Social Visualization
  - "Visualization of social information for social purposes"
    - ---Judith Donath, MIT

 Visualizing data that concerns people or is somehow people-centered

Fall 2013

CS 7450

Social Visualization

 "Unlike information visualization which has as its goal of helping users digest information more effectively or data visualization which has as its goal of helping users analyze and see trends in the data, social visualization has as its goal of creating awareness and catalyzing social interactions among its users." (Alison Lee)

CS 7450

### **Example Domains**

- Social visualization might depict
  - Conversations
  - Newsgroup activities
  - Email patterns
  - Chat room activities
  - Presence at specific locations
  - Social networks
  - Life histories
    Can you think of others?

CS 7450

Fall 2013

#### **On-line Communities**

- PeopleGarden
  - Visualization technique for portraying on-line interaction environments (Virtual Communities)
  - Provides both individual and societal views
  - Utilizes garden and flower metaphors

Xiong & Donath UIST '99

CS 7450

#### **Particulars**

- Who Anyone visiting online community
- Problem Help someone gain a more rapid understanding of the community as a whole and the individual participants
- Data Postings from past

Fall 2013

CS 7450

Data Portrait: Petals

Fundamental view of an individual

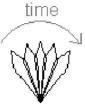

His/Her postings are represented as petals of the flower, arranged by time in a clockwise

CS 7450

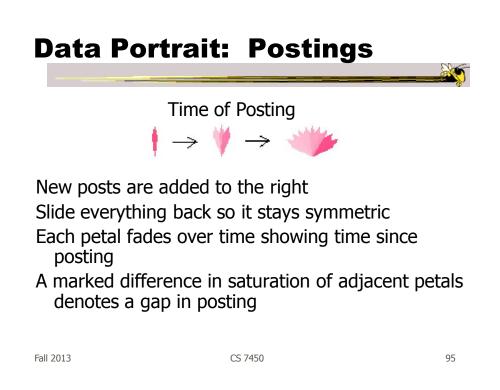

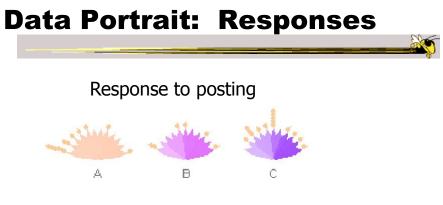

Small circle drawn on top of a posting to represent each follow-up response

# Data Portrait: Color

#### Initial post vs. reply

Color can represent original/reply Here magenta is original post, blue is reply

Fall 2013

CS 7450

97

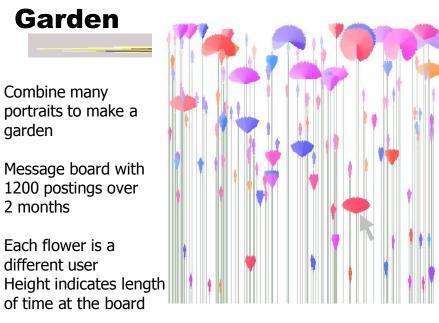

Fall 2013

CS 7450

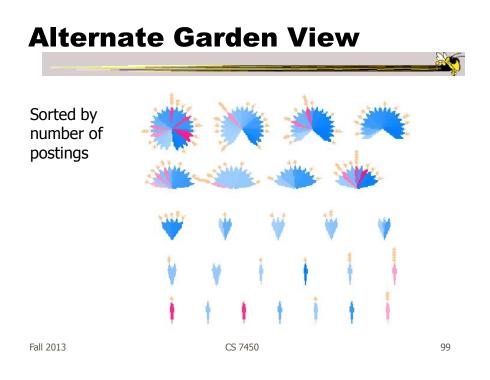

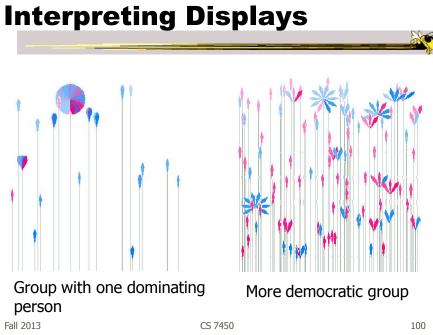

#### Vizster

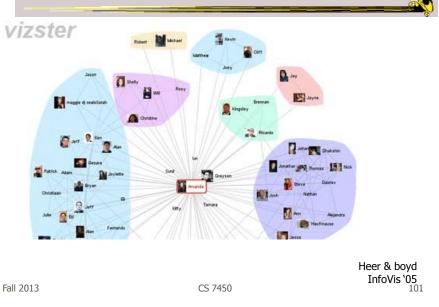

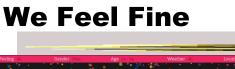

http://www.wefeelfine.org/

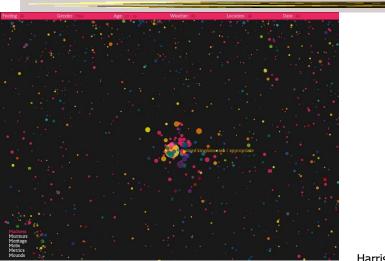

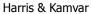

#### In Sum...

- Different kinds of `insight'
  - Analytical insights (more traditional concept)
  - Reflective insights
  - Awareness insights
  - Social insight

Fall 2013

CS 7450

In Sum...

- Info Vis is moving into lots of life, not just desk work and data analysis by experts
  - News, commerce, story-telling, sociality
  - Self-reflection
  - One way to help manage information overload
- Requires a change to evaluation techniques (what matters is changing)
- Opens new design spaces

Fall 2013

CS 7450

#### **Project**

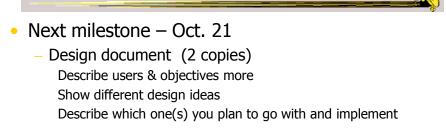

Fall 2013

CS 7450

105

## HW 4

• What did you think of the systems?

#### **HW 5**

- Draw a graph
- 10-vertex abstract graph provided
- You draw a node-link representation
- Follow the directions!
- Due Monday 21<sup>st</sup> (no late ones)
- Don't spend a lot of time

Fall 2013

CS 7450

Upcoming

- No class next week VIS Conference
- Graphs & Networks 1
  - Reading:
     Lee et al `06
- Graphs & Networks 2
  - Reading:
     Perer & Shneiderman '06

CS 7450

#### References

• Thanks to Zach Pousman for contributions to the lecture

Fall 2013

CS 7450

109